3.3. Structures itératives (boucles) :

Définition :

- \* Une boucle c'est l'exécution d'une même partie de programme plusieurs fois.
- \* Une boucle doit toujours s'exécuter un nombre fini de fois (itération)
- \* Itération : répétition d'un même traitement plusieurs fois. Faire 5 itérations  $\Rightarrow$  passer 5 fois dans la boucle.

## **Boucle à bornes définies : la boucle POUR**

Notation

POUR variable VARIANT DE valeur initiale A valeur finale FAIRE <action>

Principe : on utilise une variable qui sert de compteur. On connaît le nombre d'itérations avant d'entrer dans la boucle.

Quand utiliser la boucle POUR : Lorsqu'on connait, avant de rentrer dans la boucle, le nombre d'itérations .

 $m > 0$  $\underbrace{\hspace{1cm}}$ Exemple : Calcul de x<sup>n</sup>. m fois données x ruil variable Préel : resultat  $x \propto$  $\infty$  $x \alpha$  $P$   $M^2$ compteur  $P^{m=2}$ <br> $P^{m=2}$ hypothèse n > C  $P = 1$  $\mathsf P$ pour la allent de 1 à m faire  $P \leftarrow P \times \infty$ allont de 1 a m  $20:2$  $m:4$  $: A X'$  $\cdot : \mathcal{A} \times$ oc est mod hypothese  $\rightarrow$  0  $P\leftarrow$  oc pour la allerd de 2 a m faire 25 LOSL BERK R

## **Boucles à bornes non définies : la boucle TANT QUE**

Notation

TANT QUE <condition> FAIRE <actions>

10 condition Principe : Tant que l'expression est vraie on effectue les actions de la boucle.

\* C'est une répétition conditionnelle

\* Les actions de la boucle doivent faire évoluer les variables testées dans <condition> sinon on boucle indéfiniment.

\* Si la condition est fausse dès l'entrée, on ne rentre pas dans la boucle.

\* La condition doit être connue avant l'évaluation de l'expression. doit pouvoir être

Quand utiliser la boucle tant que : Lorsqu'on ne connaît pas le nombre d'itérations.

Remarque : toute forme itérative peut s'écrire sous la forme d'une boucle TANTQUE

Exemple : Calculer le PGCD de deux nombres sans utiliser Modulo et Division euclidienne 18  $6$  R = 18 - 6 = 12 12  $6$  R = 12  $-6 = 6$ 2 enters posites 6 6 PGCD : 6 $12 - 6$  $pgcd = 6$ données a, 6 données a, 6 entrers<br>variable pgad entiers resultat shise  $a, b > 0$  $\begin{array}{c}\n\begin{array}{c}\n\mathbf{x} & \mathbf{a} \\
\mathbf{y} & \mathbf{b} \\
\mathbf{w} & \mathbf{b}\n\end{array}\n\end{array}$ initialise  $t$  can  $c$  are  $\overline{c}$  and  $c$  $\overline{2}$ action め  $\overline{\mathsf{c}}$ 

*Exemple : calculer la valeur décimale d'un nombre octal* 

 $(3421)_8 \rightarrow 1 * 8^0 + 2 * 8^1 + 4 * 8^2 + 3 * 8^3 \rightarrow (1816)_{10}$ 

 1 3421 2 342 34 *Exemple* : Calcul de xn .

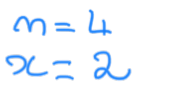

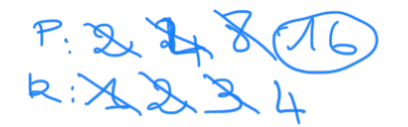

## **Boucles à bornes non définies : la boucle REPETE JUSQU'A**

Notation

REPETER <actions> JUSQU'A <expression>.

On répète les actions autant de fois que l'expression est fausse (la condition d'arrêt est inverse de la Boucle TANT QUE)

\*c'est aussi une répétition conditionnelle

- \* il faut aussi que la condition varie dans le bloc d'instructions sinon on boucle indéfiniment
- \* il y a au moins un passage dans la séquence d'instructions quelle que soit la condition d'arrêt.

Quand utilise t-on le REPETER : Lorsque l'on ne connaît pas le nombre d'itérations de la boucle et que l'on doit effectuer les actions au moins une fois.

Exemple : Calculer le PGCD de deux nombres sans utiliser Modulo et Division euclidienne

donnes  $a, b$  enhers ariably x, y entier pged ent  $c<sub>1</sub>$ repete  $\alpha$ <u>OC</u> y actions  $\simeq$  21

3.4. Le bloc ou la séquence d'action

Pour éviter les ambiguités de lecture d'un algorithme, une sequence d'action peut etre mise entre accolades

<actions> peut s'écrire tentque de + n faire { Action1 Action2 … ActionN }

```
Exemple 
Données n : entier, exposant
              x : nb à valeur réelle
Variables P : résultat, réel
             k : indice de boucle, entier
Hypothèse n>=0
Actions
\left\{ \right. \qquad \mathbb{P} \leftarrow 1k \leftarrow 0TANTQUE k \neq n FAIRE
          P \leftarrow P * xk \leftarrow k + 1 }
}
                                  \lambda
```
## *4. Remarques*

On peut rajouter une action qui indique que la valeur d'une donnée est entrée par l'utilisateur. Cette action peut s'écrire

Lire (A) : demande à l'utilisateur une valeur pour A et affecte cette valeur à la donnée A

De même, pour indiquer un résultat à l'utilisateur, on peut utiliser une action dite d'affichage. Cette action peut s'écrire :

Affiche (A) : affiche la valeur de A.

```
Exemple 1 : 
              n : entier, exposant
               x : nb à valeur réelle
Variables P : résultat, réel
              k : indice de boucle, entier
Hypothèse n>=0
Actions
\left( \begin{array}{c} \blacksquare \end{array} \right) Lire(x)
       P \leftarrow 1k \leftarrow 0TANTQUE k \neq n FAIRE
              P \leftarrow P * xk \leftarrow k + 1}
     Affiche(P)
}
```
*Exemple 2 :* Calcul de la moyenne d'une suite de nombres.

```
Données Nb : nombre de nombres entiers
          X : nb entier (prend des valeurs successives)
Variables i : indice de boucle entier
            Somme, Moyenne : entier et réel.
Actions
 \{ \blacksquare \} Somme \leftarrow 0Lire (Nb)
     POUR i VARIANT DE 1 à Nb FAIRE
           { Lire (X)
            Somme \leftarrow Somme + X
            \mathbf{I}Moyenne \leftarrow Somme / Nb
     Afficher (Moyenne)
 }
```